**МИНОБРНАУКИ РОССИИ** 0b817ca911e66<del>@abb13a5d426d39e5f1c11eabbf73e943df4a4851fda56d0%0</del>dджетное образовательное учреждение высшего образования «Юго-Западный государственный университет» (ЮЗГУ) Документ подписан простой электронной подписью Информация о владельце: ФИО: Локтионова Оксана Геннадьевна Должность: проректор по учебной работе Дата подписания: 30.10.2023 14:52:14 Уникальный программный ключ:

Кафедра товароведения, технологии и экспертизы товаров

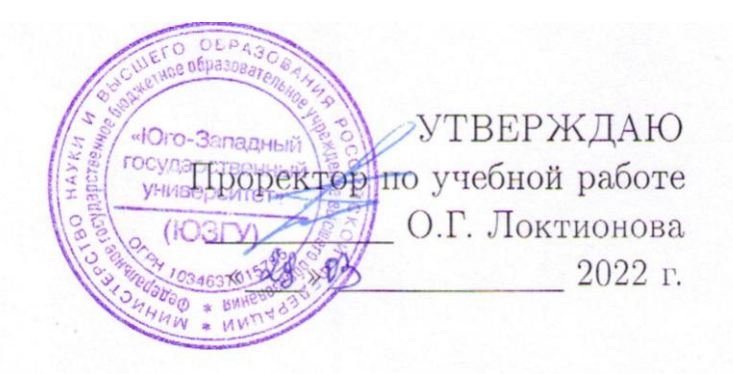

# НАУЧНО-МЕТОДИЧЕСКОЕ ОБЕСПЕЧЕНИЕ ПОДГОТОВКИ КАДРОВ ДЛЯ ПРЕДПРИЯТИЙ ПИЩЕВОЙ ПРОМЫШЛЕННОСТИ

Методические указания по выполнению практических работ для студентов направления 19.04.03 «Продукты питания животного происхождения» заочной формы обучения.

Курск 2022

УДК: 664

.

Составитель: А.Г. Беляев

#### Рецензент

### Кандидат технических наук, доцент *Э.А. Пьяникова*

**Научно-методическое обеспечение подготовки кадров для предприятий пищевой промышленности:** методические указания по выполнению практических работ / Юго-Зап. гос. ун-т; сост.: А.Г. Беляев. Курск, 2022. 17 с.: Библиогр.: с.17

 Приводится перечень практических работ, цель их выполнения, вопросы для подготовки, краткие теоретические сведения, задания, рекомендуемая литература.

 Предназначены для студентов направления подготовки 19.04.03 «Продуктов питания животного происхождения» заочной формы обучения.

## Текст печатается в авторской редакции

Подписано в печать Формат 60х84 1/16. Усл. печ. л. 0,98 Уч.-изд. л.0,89 Тираж 50 экз. Заказ. Бесплатно. Юго-Западный государственный университет. 305040, г. Курск, ул. 50 лет Октября, 94.

# **СОДЕРЖАНИЕ**

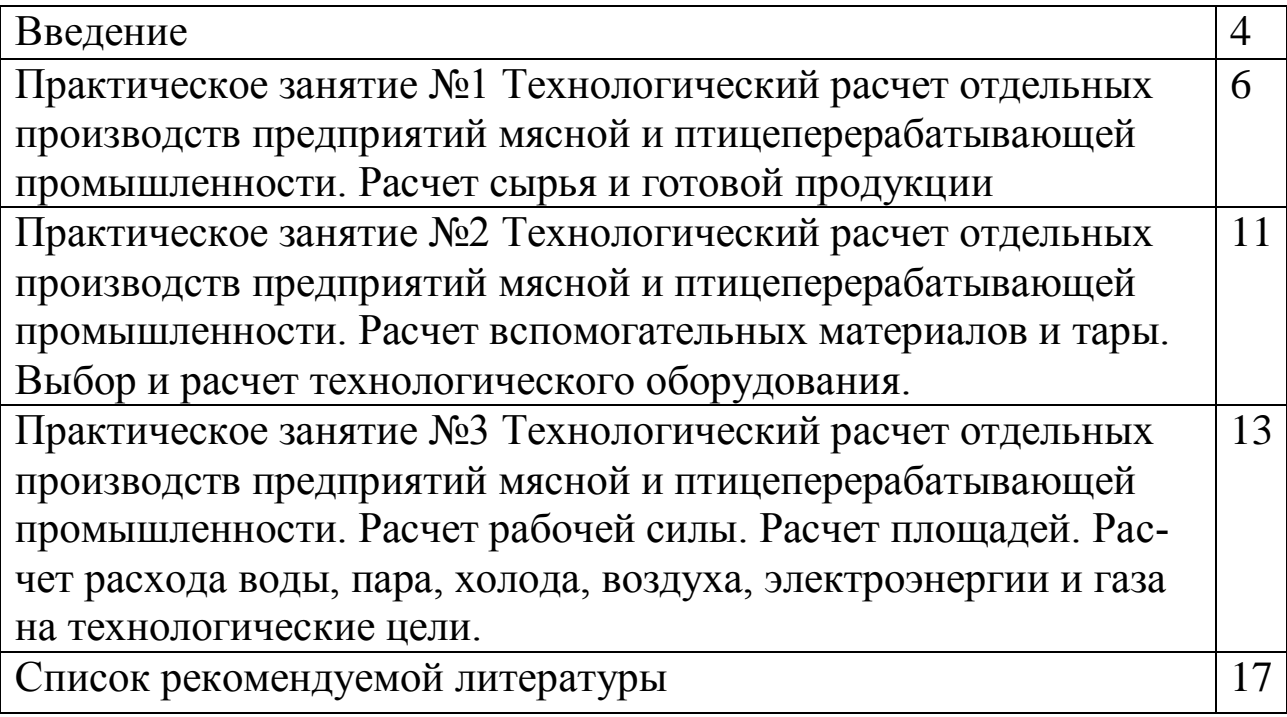

# **ВВЕДЕНИЕ**

Методические указания к выполнению практических работ предназначены для студентов направления подготовки 19.04.03 «Продукты питания животного происхождения» с целью закрепления и углубления ими знаний, полученных на лекциях и при самостоятельном изучении учебной литературы.

Методические указания разработаны в соответствии с требованиями Федерального государственного образовательного стандарта. Перечень лабораторных работ, их объем соответствуют учебному плану и рабочей программе дисциплины. При подготовке к занятиям студенты должны изучить соответствующий теоретический материал по учебной литературе, конспекту лекций, выполнить задания для самостоятельной работы. Студенты должны ознакомиться с содержанием и порядком выполнения лабораторной работы.

Каждое занятие содержит цель его выполнения, материальное обеспечение, рекомендуемые для изучения литературные источники, вопросы для подготовки, краткие теоретические сведения, задания для выполнения. При выполнении лабораторных работ основным методом обучения является самостоятельная работа студентов с высоким уровнем индивидуализации заданий под руководством преподавателя. Результаты выполненных каждым студентом заданий обсуждаются в конце занятий. Оценка преподавателем лабораторной работы студента осуществляется комплексно: по результатам выполненного задания, устному сообщению и качеству оформления работы, что может быть учтено в рейтинговой оценке знаний студента.

# **Правила оформления работ**

1. Отчеты по каждой теме практического занятия оформляются в отдельной тетради.

2. Перед оформлением каждой работы студент должен четко написать ее название, цель выполнения, краткие ответы на вопросы для подготовки, объекты и результаты исследования. Если предусмотрено оформление работ в виде таблиц, то необходимо все результаты занести в таблицу в тетради. После каждого задания должно быть сделано заключение с обобщением, систематизацией или обоснованием результатов исследований.

3. Каждую выполненную работу студент защищает в течение учебного семестра.

Выполнение и успешная защита работ являются допуском к сдаче теоретического курса на экзамене.

**Практическое занятие №1** Технологический расчет отдельных производств предприятий мясной и птицеперерабатывающей промышленности. Расчет сырья и готовой продукции

**Цель работы:** Ознакомиться с основными положениями при расчете сырья и готовой продукции предприятий мясной и птицеперерабатывающей промышленности

При проектировании структурных подразделений (заводов, цехов и отделений) мясокомбината на основании задания на проектирование все работы отдельно по каждому цеху или отделению производят последовательно: расчеты сырья и готовой продукции, вспомогательных материалов и тары, составление технологических схем, выбор и расчет технологического оборудования, расчет площадей, рабочей силы, расчет энергозатрат.

*Сырье.* Сырьевые расчеты цехов мясокомбината несколько различны и могут быть условно разделены на следующие группы: сырьевой расчет мясо-жирового корпуса (цеха убояскота и разделки туш; цехов субпродуктового, кишечного, жирового, кормовых и технических продуктов, шкуроконсервировочного, переработки крови), а также холодильника, мясоперерабатывающего, консервного цехов и цеха убоя и обработки птицы.

Сырьевой расчет цеха убоя скота и разделки туш заключается в определении количества голов всех видов скота, перерабатываемого в данном цехе, на основании заданной мощности мясокомбината в тоннах мяса на костях, норм выходов и принятой живой массы скота.

Порядок расчета:

Массу туши определяют по формуле:

$$
\mathbf{M}_{\tau} = \mathbf{M}_{\ast} \frac{\mathbf{Z}}{100},\tag{1}
$$

где Мт - масса туши, кг; Мж — живая масса, кг; Z - выход к живой массе, % Количество голов в смену определяют по формуле:

$$
A = \frac{Q}{M} \,, \tag{2}
$$

где А - количество перерабатываемого скота в смену, голов;

Q - мощность мясокомбината в смену по данному виду скота, кг. Сырьевой расчет цехов субпродуктового, кишечного, жирового, кормовых и технических продуктов, шкуроконсервировочного, переработки крови, волоса и щетины, а также холодильника заключается в определении количества сырья за смену, поступающего в данный цех.

Количество сырья с одной головы перерабатываемого скота рассчитывают по формуле:

$$
M_r = \frac{M_x \cdot Z}{100}, \qquad (3)
$$

где Мг - количество сырья с 1 головы, кг.

Количество сырья за смену, поступающего в данный цех, определяют по формуле:

$$
Mc = \frac{A \cdot M_{*} \cdot Z}{100} = \frac{A \cdot M_{*} \cdot Z_{1}}{100} \quad (4)
$$

где Мс - количество сырья в смену, кг.

Z1 - выход в % к мясу на костях.

Полученные данные сводят в таблицу 1.

Таблица 1.

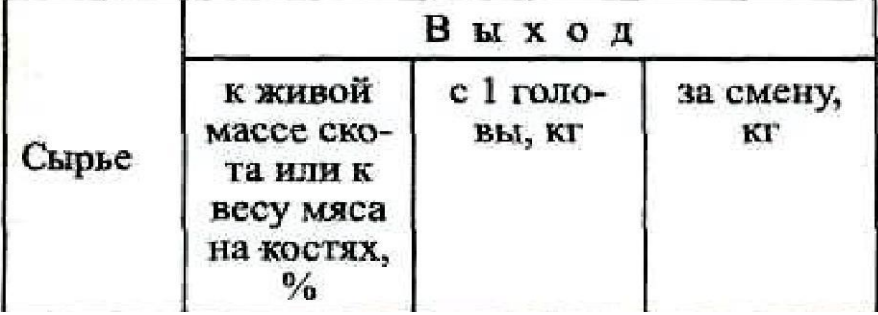

Выход продукции к живой массе или к количеству мяса на костях приведен в справочной литературе

Сырьевой расчет мясоперерабатывающих цехов начинают с выбора ассортимента вырабатываемых изделий, который основывается на общем количестве выпускаемой продукции, обусловленной заданием на проектирование и должен соответствовать действующим технологическим инструкциям, ГОСТам и ТУ. Учитываются местные условия и тип предприятия. Выбор ассортимента колбасных изделий должен быть увязан с выходом жилованного мяса по сортам. Общее количество основного сырья рассчитывают по формуле:

$$
A = \frac{B}{Z} - 100 \,, \tag{5}
$$

где А - общее количество основного сырья для данного вида изделий, требуемого в смену, кг;

В - количество готовых изделий, вырабатываемых за смену, кг.

Z - выход готовых изделий к массе сырья, %.

Количество основного сырья по видам (говядина жилованная, свинина, шпик и т.д.) определяют по формуле:

$$
\mathbf{A} = \frac{\mathbf{A} \cdot \mathbf{P}}{100} \,, \tag{6}
$$

где Д - потребное количество одного из видовосновного сырья в смену, кг;

Р - норма расхода сырья согласно рецептуре на 100 кг общего количества основного сырья, кг;

Количество соли и специй определяют по формуле:

$$
C = \frac{A \cdot P}{100},
$$

где С - потребное количество соли или специй в смену, для данного вида колбасных изделий , кг;

Р - норма расхода соли и специй на 100 кг основного сырья, кг; Количество говядины и свинины на костях для производства готовых изделий рассчитывают по формуле:

$$
A = \frac{\underline{A} \cdot 100}{Z}, \qquad (8)
$$

где А - количество говядины или свинины на костях в смену, кг; Д - количество жилованной говядины или свинины в смену, кг;

Z - выход жилованной говядины или свинины к массе мяса на костях, %.

Сырьевой расчет консервного цеха основан на задании на проектирование, выбранном ассортименте, рецептуре консервов и вместимости банок.

Количество физических банок определяют по формуле:

$$
A = \frac{B}{K}, \qquad (9)
$$

где А - количество физических банок консервов каждого наименования в смену, шт;

В - количество условных банок консервов каждого наименования в смену, шт.;

К - коэффициент пересчета из условных банок на физические. Количество основного сырья по видам определяют по формуле:

$$
\mathbf{\Pi} = \mathbf{p} \cdot \mathbf{A},\tag{10}
$$

где Д - количество основного сырья в смену, кг;

р — норма закладки на 1 банку в соответствии с рецептурой, кг. Количество говядины и свинины на костях рассчитывают по формуле:

$$
A = \frac{\underline{\mu} \cdot 100}{Z}
$$

где А - количество говядины или свинины на костях в смену, кг; Д - количество жилованной говядины или свинины в смену, кг; Z - выход жилованной говядины или свинины к массе мяса на кос-

тях, %.

Укрупненные нормы расхода мяса на костях на производство колбасных изделий, полуфабрикатов, консервов приведены в справочных материалах.

**Расчет готовой продукции заключается в определении количества готовой продукции и отходов, получаемых в результате переработки сырья в данном цехе и производится по фор-**

**мулам 3 и 4, если выход определяют к живой массе скота.** Полученные данные сводят в таблицу 2.

Таблица 2

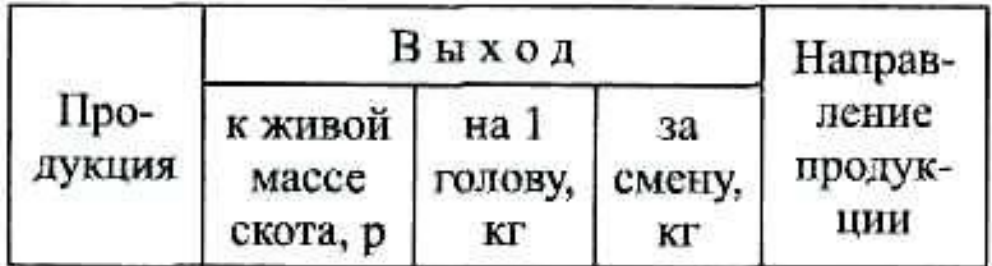

Если выход готовой продукции определяют к массе сырья, то расчет производят по формуле:

$$
M_n = \frac{M_e \cdot Z}{100}, \qquad (11)
$$

Мп - количество готовой продукции, производимой в смену, кг;

Мс - количество сырья в смену, кг;

Z - выход к массе сырья, %.

Полученные данные сводят в таблицу 3.

Таблица 3

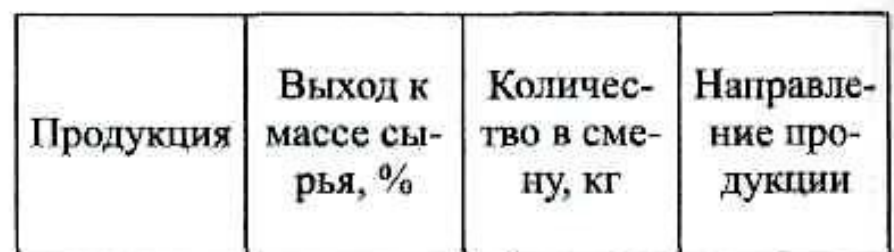

**Задание 1** Ознакомиться с основными положениями при расчете сырья и готовой продукции. Провести расчет по данным, предоставленным преподавателем

## **Контрольные вопросы**

1. Как проводят сырьевой расчет мясоперерабатывающих цехов?

2. Как проводят расчет готовой продукции?

3. В чем заключается сырьевой расчет цеха убоя скота и разделки туш?

**Практическое занятие №2** Технологический расчет отдельных производств предприятий мясной и птицеперерабатывающей промышленности. Расчет вспомогательных материалов и тары. Выбор и расчет технологического оборудования.

**Цель работы:** Ознакомиться с основными положениями при расчете вспомогательных материалов и тары принципами выбора и расчета технологического оборудования для предприятий мясной и птицеперерабатывающей промышленности

Под названием "вспомогательные материалы" следует понимать все те материалы, которые не вошли в сырьевой расчет.

Это - соль пищевая для кишок и техническая для шкур; материалы, используемые для консервирования шкур (алюминиевокалиевые квасцы) бирки, шпагат, веревка и т.д.

Расчет выполняется по нормам расходования материала и по количеству продукции в смену.

$$
M_{ac} = p \cdot A, \qquad (12)
$$

где Мвс - количество вспомогательных материалов, кг или м; р - норма расхода на 1 штуку (голову, комплект, шкуру и т.д.), кг; А - производительность данного цеха в смену, шт. Количество бочек определяют ш формуле:

$$
N = \frac{M}{V}, \qquad (13)
$$

где N - количество бочек, требующихся в смену, шт.;

V - вместимость одной бочки, кг.

где М - количество готовой продукции в смену, кг;

## **Выбор и расчет технологического оборудования.**

Эта часть проекта является одним из важнейших этапов проектирования. Оборудование выбирают в соответствии с принятой технологической схемой производства данного продукта. Следует учитывать и тот факт, при котором в цехе должно быть установлено наименьшее число единиц оборудования с максимально возможным коэффициентом его использования.

Технологические схемы выбирают с учетом перспектив развития техники и технологии на основании действующей нормативно-технической документации (стандартов, технологических инструкций и др.), передового опыта работы предприятий и научных публикаций о разработках, прошедших производственные испытания.

Выбранная технология должна обеспечивать выпуск высококачественной продукции при минимальных затратах на ее производство и соответствовать современным требованиям к охране труда и природы.

Количество оборудования на операцию определяют по формуле

$$
N = \frac{A}{T \cdot j \cdot C} , \qquad (14)
$$

где N - число единиц оборудования;

А - количество сырья, поступающего за смену на данную машину, кг;

Т - продолжительность смены, ч;

j - вместимость оборудования периодического действия, кг;

С - число циклов (оборотов) за 1 ч (С = 1 для оборудования непрерывного действия);

$$
C = \frac{1}{t},
$$

где t - продолжительность операций (процесса), ч.

В отдельных случаях при незначительной продолжительности процесса;

$$
C=\frac{60}{t},
$$

где t - продолжительность операций, мин.

Особое место в расчете технологического оборудования занимает определение длины подвесных путей, столов, чанов как конвейерных, так и безконвейерных.

$$
L = \frac{A \cdot l \cdot t}{T \cdot 60} + L_1, \tag{15}
$$

где L - длина участка пути (стола, чана), м;

А- производительность в смену, шт.;

1 - расстояние между двумя единицами продукции или рабочими местами, м;

t - продолжительность обработки продукции, мин.

L1 - дополнительная длина организации нормальной работы на участке, м.

Выбранное и рассчитанное оборудование сводят в таблицу 4. Таблица 4

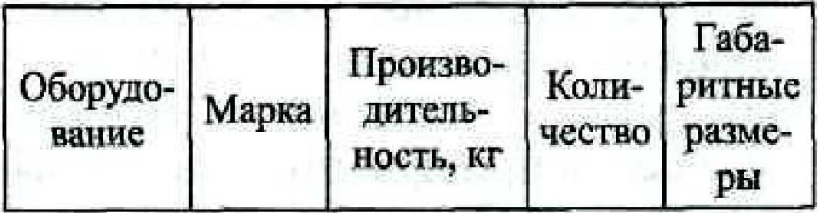

Техническая характеристика оборудования берется из каталогов и справочной литературы.

**Задание** 1 Ознакомиться с основными положениями при расчете вспомогательных материалов и тары. Выбор и расчет технологического оборудования провести расчет по данным, предоставленным преподавателем.

### **Контрольные вопросы**

1 Как проводится выбор и расчет технологического оборудования? 2 Что подразумевается под вспомогательными материалами?

**Практическое занятие №3** Технологический расчет отдельных производств предприятий мясной и птицеперерабатывающей промышленности. Расчет рабочей силы. Расчет площадей. Расчет расхода воды, пара, холода, воздуха, электроэнергии и газа на технологические цели.

**Цель работы:** Ознакомиться с основными положениями при расчете рабочей силы, площадей, расхода воды, пара, холода, воздуха, электроэнергии и газа на технологические цели для предприятий мясной и птицеперерабатывающей промышленности

Рабочую силу рассчитывают по формуле:

$$
\mathbf{n} = \frac{\mathbf{A}}{\mathbf{p}}, \qquad (16)
$$

где п — количество рабочих;

А - количество перерабатываемого сырья в смену, кг;

р - норма выработки за смену на одного рабочего, кг.

При определении норм выработки на основании норм времени, количество рабочих на данной операции определяют по формуле:

$$
\mathbf{n} = \frac{\mathbf{A} \cdot \mathbf{t}}{\mathbf{T}} \quad , \tag{17}
$$

где t - норма времени на единицу продукции, с/кг;

Т - продолжительность смены, с.

Рабочую силу расстанавливают по потоку с учетом проведенного расчета количества рабочих, их квалификации и условий работы.

Количество рабочих, обслуживающих поточные линии или отдельное оборудование, определяют по данным паспортов на оборудование, в "Нормах времени на операциях убоя и переработки скота в мясной промышленности" и "Нормах выработки по операциям мясо-

жирового, мясоперерабатывающего производств и холодильника для расчета численности

основных рабочих на предприятиях мясной промышленности". Весь расчет переносят в таблицу 5.

Таблина 5

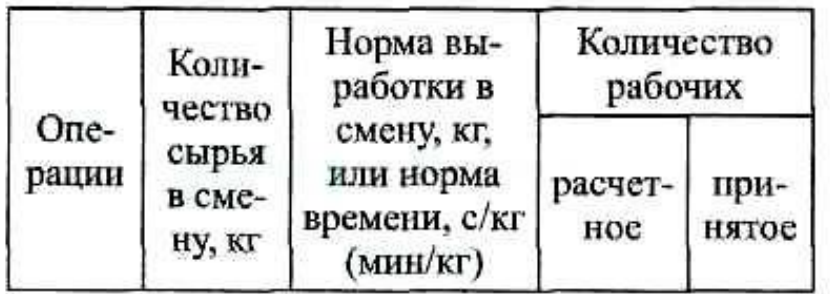

Площадь производственных и складских помещений должна быть такой, при которой можно было свободно разместить необходимое для данного производственного процесса оборудование с

учетом его обслуживания, чтобы были выдержаны санитарные нормы, и чтобы можно было расположить нужное количество продукции или полуфабрикатов. Расчет площадей ведется по одному из трех превалирующих показателей, полученную величину (в м.кв.) округляют до целого числа строительных квадратов в соответствии с выбранной сеткой колонн.

Площади цехов рассчитывают по удельным нормам, составленным Гипромясом, в зависимости от производительности.

Площади производственных и вспомогательных помещений определяют по формуле:

$$
\mathbf{F} = \mathbf{Q} \cdot \mathbf{f}, \tag{18}
$$

где F - площадь, м.кв.

Q - производственная мощность, т;

f- удельные нормы площади, м.кв/т.

Для нормальной работы мясокомбината необходимо иметь определенное количество холодной и горячей воды, пара, холода, электроэнергии, а в отдельных случаях сжатого воздуха и рассчитываемое как по нормам, так и по выбранному технологическому оборудованию. Нормы расхода на единицу продукции даны справочной литературе.

Количество воды, пара, холода, электроэнергии и т.д. в смену определяется по формуле 19.

По установленному оборудованию расчет ведут по формуле:

$$
M = \frac{m \cdot A \cdot t}{T}, \qquad (19)
$$

где М - количество воды (пара и т.д.) в смену, м3(кг и т.д.);

m - удельная норма расхода воды (пара и т. д.), м3/т (кг/т и т. д.);

А - производительность оборудования, т/см;

t - продолжительность работы оборудования в смену, ч;

Т - продолжительность смены

Результаты расчета сводят в таблицу 6.

Таблица 6

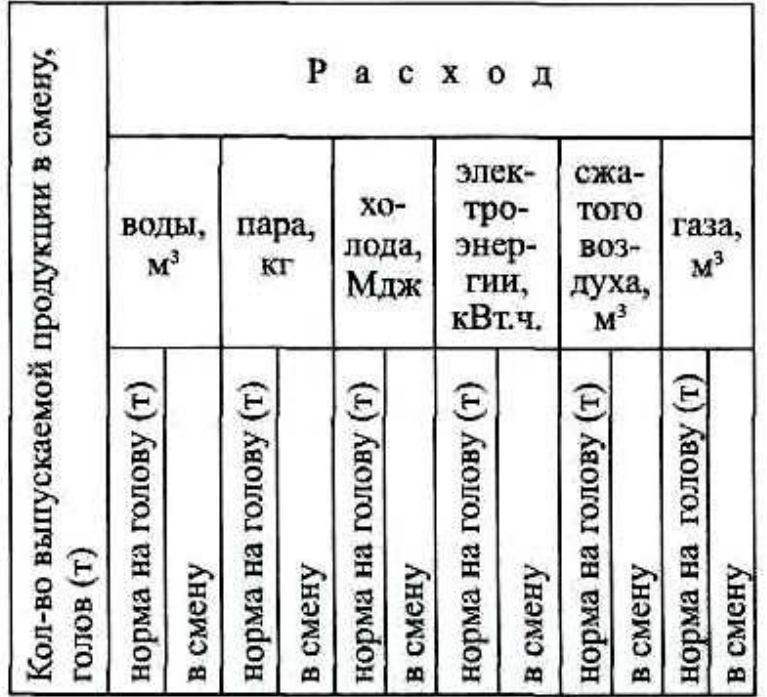

**Задание** 1 Ознакомиться с основными положениями при расчете рабочей силы, площадей, расхода воды, пара, холода, воздуха, электроэнергии и газа на технологические цели, провести расчет по данным, предоставленным преподавателем.

### **Контрольные вопросы**

1 Как определяют количество рабочих, обслуживающих поточные линии или отдельное оборудование?

2 Какие требование предъявляют к площади производственных и складских помещений?

## **Список рекомендованной литературы**

1. Бессонова, Л. П. Метрология, стандартизация и сертификация продуктов животного происхождения [Электронный ресурс]: учебник / Л. П. Бессонова, Л. В. Антипова. - СПб.: Гиорд, 2013. - 592 с.: - ISBN 978-5-98879-166-9 - Режим доступа:<http://biblioclub.ru/>

2. Проектирование предприятий молочной отрасли: с основами промстроительства [Электронный ресурс]: учебное пособие / Л. В. Голубева, Л. Э. Глаголева, Н. А. Тихомирова, В. М. Степанов. - СПб.: Гиорд, 2010. - 284 с.: - ISBN 978-5-98879-115-7 - Режим доступа:<http://biblioclub.ru/>

3. Габелко, С. В. Безопасность продовольственного сырья и продуктов питания [Электронный ресурс]: учебное пособие / С. В. Габелко. - Новосибирск: НГТУ, 2012. - Ч. 1. - 183 с.: - ISBN 978- 5-7782-2044-7 - Режим доступа:<http://biblioclub.ru/>

4. Шибаев, М. А. Международные стандарты качества [Электронный ресурс] / М. А. Шибаев. - Воронеж: Воронежская государственная лесотехническая академия, 2012. - 95 с.: - Режим доступа: <http://biblioclub.ru/>

5. Гигиенические требования безопасности и пищевой ценности пищевых продуктов [Текст]: дополнения и изменения №2 к Сан-ПиН 2. 3. 2. 1078-01. - Изд. офиц. - М.: Минздрав России, 2003. - 30 с. - 2.3.2. Продовольственное сырье и пищевые продукты.

4. Санитарно-защитные зоны и санитарная классификация предприятий, сооружений и иных объектов. Санитарные правила и нормы СанПиН 2. 2. 1/2. 1. 1. 567-96 [Текст]. - М.: Минздрав России, 1997. - 47 с.

5. Рекомендации по проведению декларирования: «Подтверждение соответствия пищевой продукции требованиям технических регламентов» [Электронный ресурс]: рекомендации / Академия стандартизации, метрологии и сертификации. - М.: АСМС, 2014. - 51 с.: Режим доступа:<http://biblioclub.ru/>